# TOOVIL 公交K202路的时间表和线路图

## K202路 公交新泺大街东口车场 [以网页模式查看](https://moovitapp.com/index/zh-cn/%E5%85%AC%E5%85%B1%E4%BA%A4%E9%80%9A-line-%E5%85%AC%E4%BA%A4%E6%96%B0%E6%B3%BA%E5%A4%A7%E8%A1%97%E4%B8%9C%E5%8F%A3%E8%BD%A6%E5%9C%BA-Jinan___%E6%B5%8E%E5%8D%97-5475-1186030-20527483-0?utm_source=line_pdf&utm_medium=organic&utm_term=%E5%85%AC%E4%BA%A4%E6%96%B0%E6%B3%BA%E5%A4%A7%E8%A1%97%E4%B8%9C%E5%8F%A3%E8%BD%A6%E5%9C%BA)

公交K202((公交新泺大街东口车场))共有2条行车路线。工作日的服务时间为: (1) 公交新泺大街东口车场: 08:00 - 09:00(2) 济南西站公交枢纽: 08:00 - 09:00 使用Moovit找到公交K202路离你最近的站点,以及公交K202路下班车的到站时间。

### 方向**:** 公交新泺大街东口车场

25 站 [查看时间表](https://moovitapp.com/jinan___%E6%B5%8E%E5%8D%97-5475/lines/K202%E8%B7%AF/20527483/4357532/zh-cn?ref=2&poiType=line&customerId=4908&af_sub8=%2Findex%2Fzh-cn%2Fline-pdf-Jinan___%25E6%25B5%258E%25E5%258D%2597-5475-1186030-20527483&utm_source=line_pdf&utm_medium=organic&utm_term=%E5%85%AC%E4%BA%A4%E6%96%B0%E6%B3%BA%E5%A4%A7%E8%A1%97%E4%B8%9C%E5%8F%A3%E8%BD%A6%E5%9C%BA)

刘庄

经十路段兴西路

经十路营市西街

营市街

经七路西口

五里牌坊

八一立交桥西

经十纬一

全民健身中心

舜耕路

历山路南口

科院路

燕子山西路

燕山立交桥西

燕山立交桥东

浆水泉路

华洋名苑

历下广场

草山岭西

舜华路南口

齐鲁软件学院

齐鲁软件园东

#### 公交**K202**路的时间表

往公交新泺大街东口车场方向的时间表

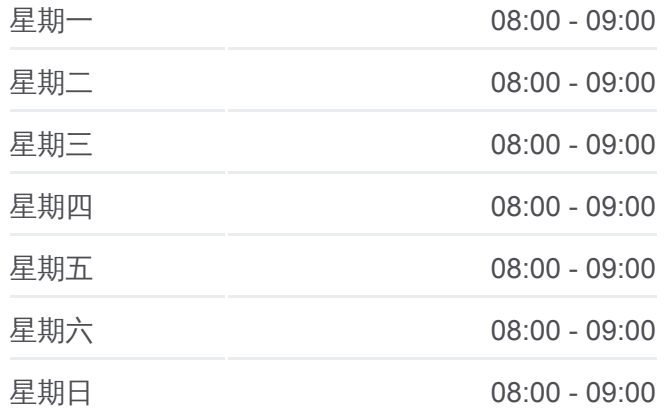

#### 公交**K202**路的信息

方向**:** 公交新泺大街东口车场 站点数量**:** 25 行车时间**:** 53 分 途经站点**:**

颖秀路

新泺大街开拓路

公交新泺大街东口车场

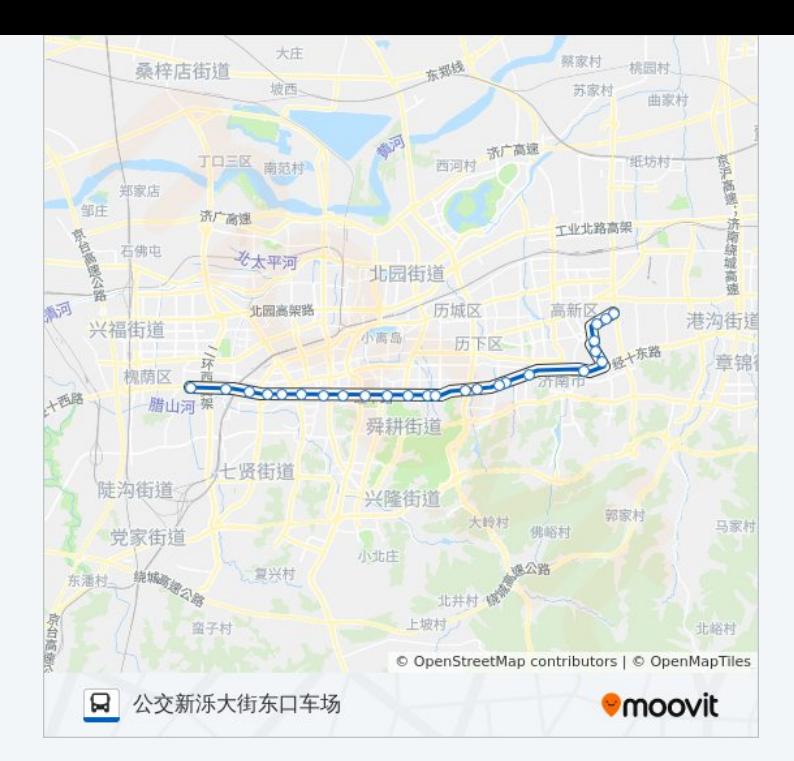

#### 方向**:** 济南西站公交枢纽 26 站 [查看时间表](https://moovitapp.com/jinan___%E6%B5%8E%E5%8D%97-5475/lines/K202%E8%B7%AF/20527483/4357531/zh-cn?ref=2&poiType=line&customerId=4908&af_sub8=%2Findex%2Fzh-cn%2Fline-pdf-Jinan___%25E6%25B5%258E%25E5%258D%2597-5475-1186030-20527483&utm_source=line_pdf&utm_medium=organic&utm_term=%E5%85%AC%E4%BA%A4%E6%96%B0%E6%B3%BA%E5%A4%A7%E8%A1%97%E4%B8%9C%E5%8F%A3%E8%BD%A6%E5%9C%BA)

刘智远村北

舜风路东段

新泺大街东口

颖秀路

齐鲁软件园东

齐鲁软件学院

舜华路南口

草山岭西

历下广场

华洋名苑

浆水泉路

燕山立交桥东

燕山立交桥西(经十路)

燕子山西路

科院路

历山路南口

舜耕路

全民健身中心

#### 公交**K202**路的时间表

往济南西站公交枢纽方向的时间表

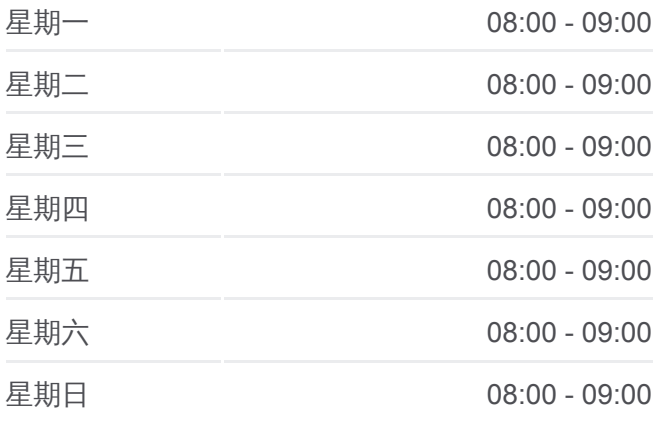

#### 公交**K202**路的信息

方向**:** 济南西站公交枢纽 站点数量**:** 26 行车时间**:** 55 分 途经站点**:**

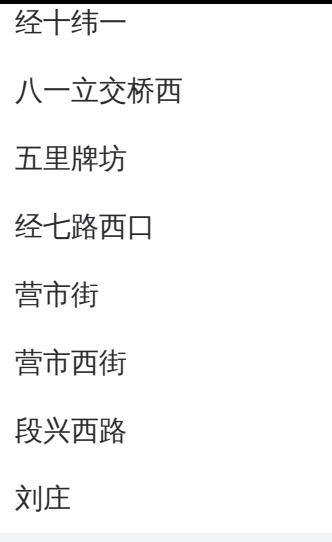

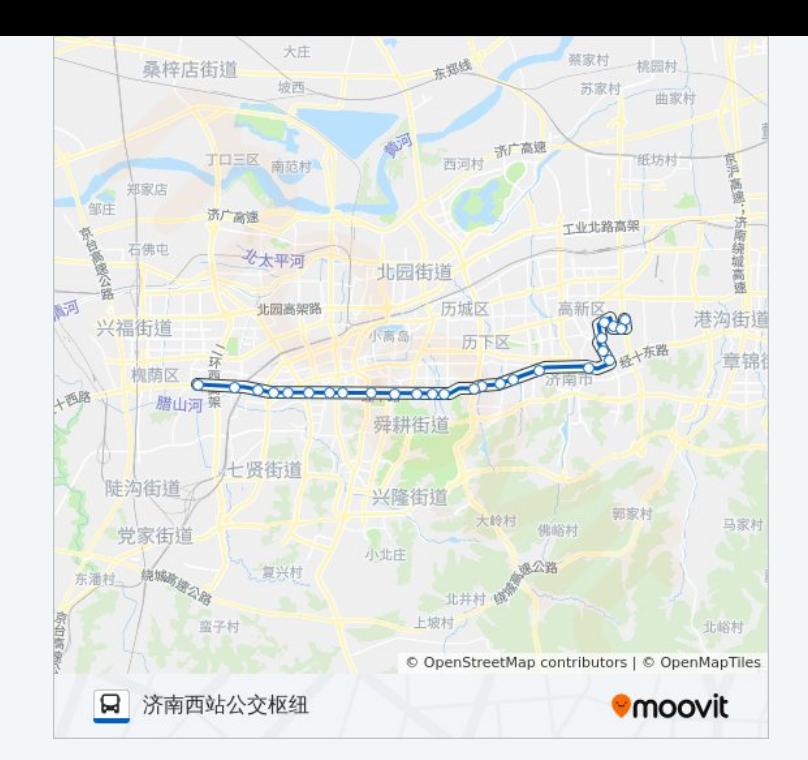

你可以在moovitapp.com下载公交K202路的PDF时间表和线路图。使用 Moovit[应用程式查](https://moovitapp.com/jinan___%E6%B5%8E%E5%8D%97-5475/lines/K202%E8%B7%AF/20527483/4357532/zh-cn?ref=2&poiType=line&customerId=4908&af_sub8=%2Findex%2Fzh-cn%2Fline-pdf-Jinan___%25E6%25B5%258E%25E5%258D%2597-5475-1186030-20527483&utm_source=line_pdf&utm_medium=organic&utm_term=%E5%85%AC%E4%BA%A4%E6%96%B0%E6%B3%BA%E5%A4%A7%E8%A1%97%E4%B8%9C%E5%8F%A3%E8%BD%A6%E5%9C%BA)询济南的实时公交、列车时刻表以及公共交通出行指南。

关于[Moovit](https://editor.moovitapp.com/web/community?campaign=line_pdf&utm_source=line_pdf&utm_medium=organic&utm_term=%E5%85%AC%E4%BA%A4%E6%96%B0%E6%B3%BA%E5%A4%A7%E8%A1%97%E4%B8%9C%E5%8F%A3%E8%BD%A6%E5%9C%BA&lang=en) · MaaS[解决方案](https://moovit.com/maas-solutions/?utm_source=line_pdf&utm_medium=organic&utm_term=%E5%85%AC%E4%BA%A4%E6%96%B0%E6%B3%BA%E5%A4%A7%E8%A1%97%E4%B8%9C%E5%8F%A3%E8%BD%A6%E5%9C%BA) · [城市列表](https://moovitapp.com/index/zh-cn/%E5%85%AC%E5%85%B1%E4%BA%A4%E9%80%9A-countries?utm_source=line_pdf&utm_medium=organic&utm_term=%E5%85%AC%E4%BA%A4%E6%96%B0%E6%B3%BA%E5%A4%A7%E8%A1%97%E4%B8%9C%E5%8F%A3%E8%BD%A6%E5%9C%BA) · Moovit社区

© 2023 Moovit - 版权所有

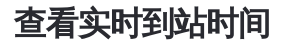

 $\begin{tabular}{|c|c|c|c|} \hline \quad \quad & \cup\text{se} \\ \hline \quad \quad & \text{Web App} \\ \hline \quad \quad & \text{Web App} \\ \hline \end{tabular}$ **SACARA TRUE ASSESS**